**Chapitre I:** Quelques Travaux Antérieurs sur la pollution des isolateurs

**Figure I.1.** Modèle expérimental…………………………………………....…………….…3

**Figure I.2. (a)**  $U_{50\%}$  Tension de claquage en fonction de la largeur des bandes polluées pour différentes durée entre deux chocs) pour la polarité positive ………...……………….………4

**Figure I.2. (b)**)  $U_{50\%}$  Tension de claquage en fonction de la largeur des bandes polluées pour différentes durée entre deux chocs) pour la polarité négative ………..………………………4

**Figure I.3.** U50% Tension de claquage en fonction de la largeur des bandes polluées pour les polarités...................................................................................................................................................….....5

**Figure I.4. (a)** Courant de fuite en fonction de la tension appliquée, de polarité positive…..6

**Figure I.4.(b)** Courant de fuite en fonction de la tension appliquée, de polarité négative……………………………………………………………………………………….6

**Figure I.5. (a)** Courant de fuite en fonction de la largeur de pollution, de polarité positive..6

**Figure I.5. (b)** Courant de fuite en fonction largeur de la pollution, de polarité négative…..6

**Figure I.6.** Courant de fuite en fonction de la largeur de la pollution pour les deux polarités et une tension de 0.8U0% …………………………………………………………………….. ..7

**Figure I.7.** Courant de fuite en fonction de la tension appliquée pendant deux polarités et à une largeur de pollution 4 cm…………………………………………………………………7

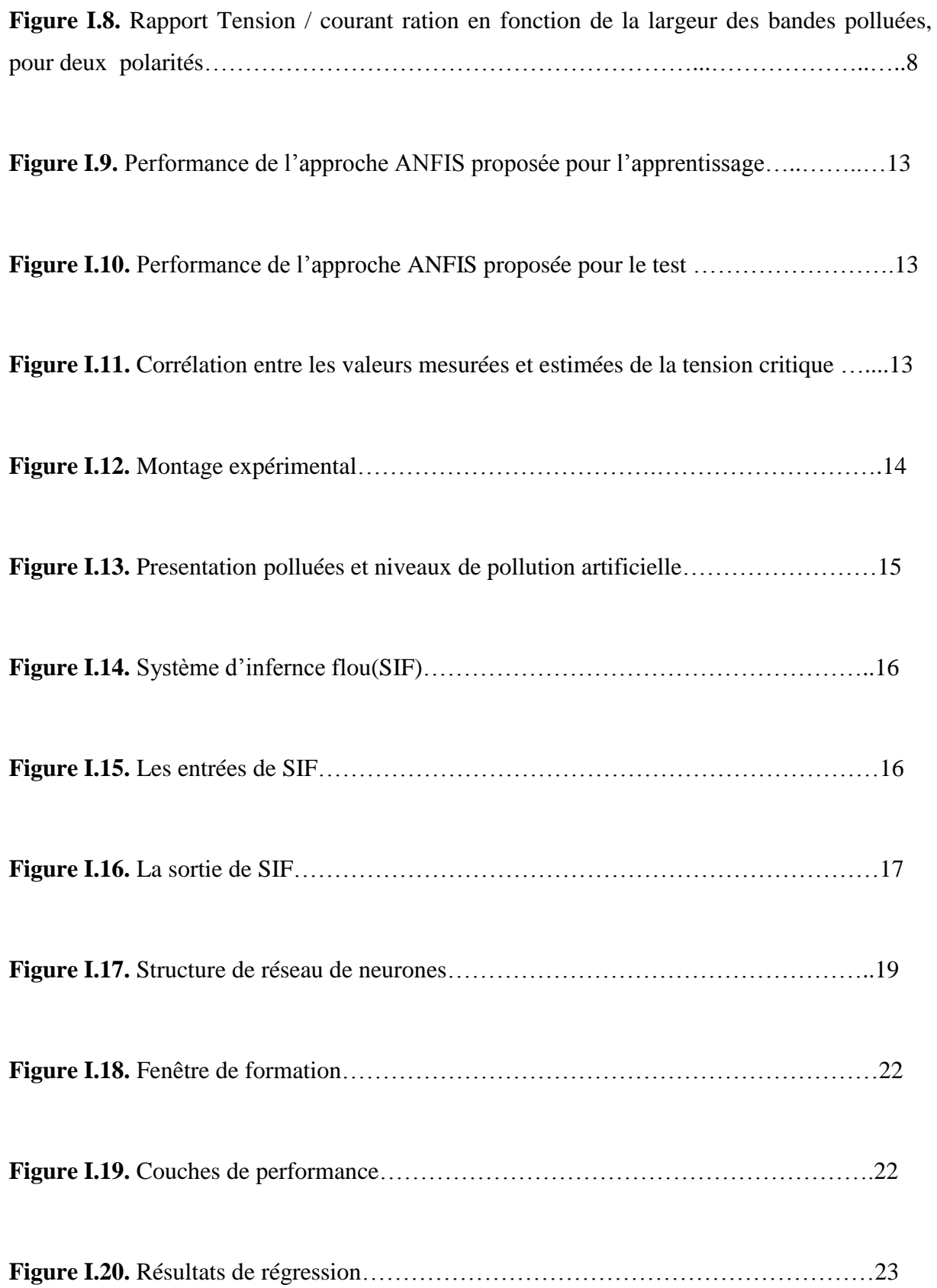

## **Chapitre II:** Généralité sur quelques techniques d'IA

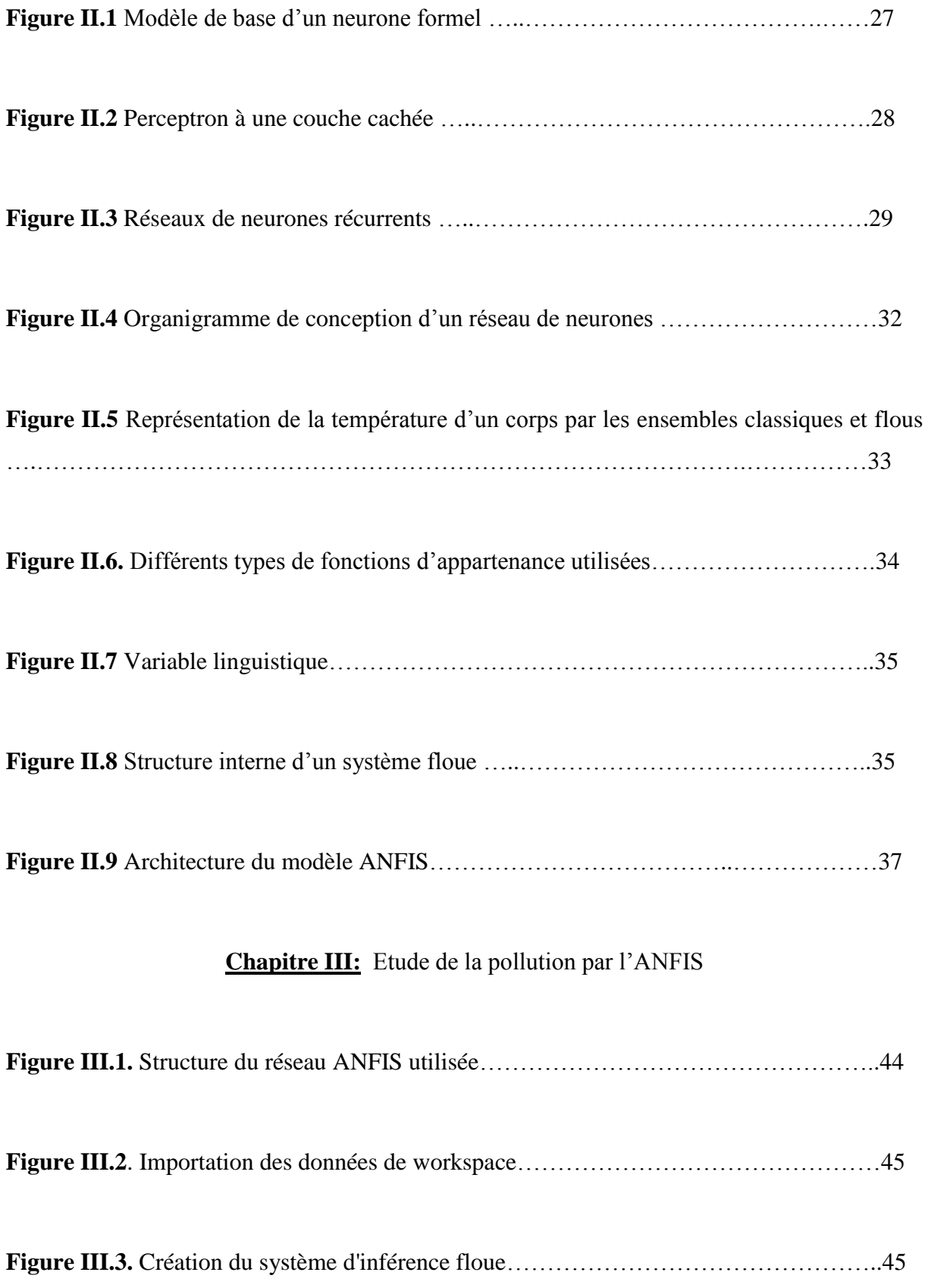

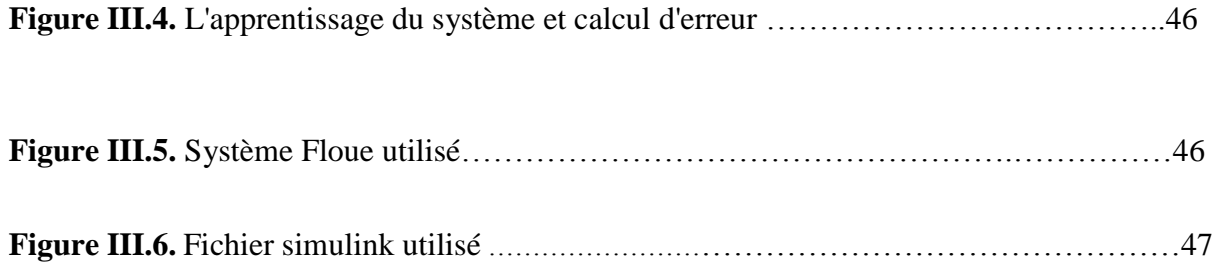